# **Physics 471 Class Schedule – Winter 2012 – Revised**

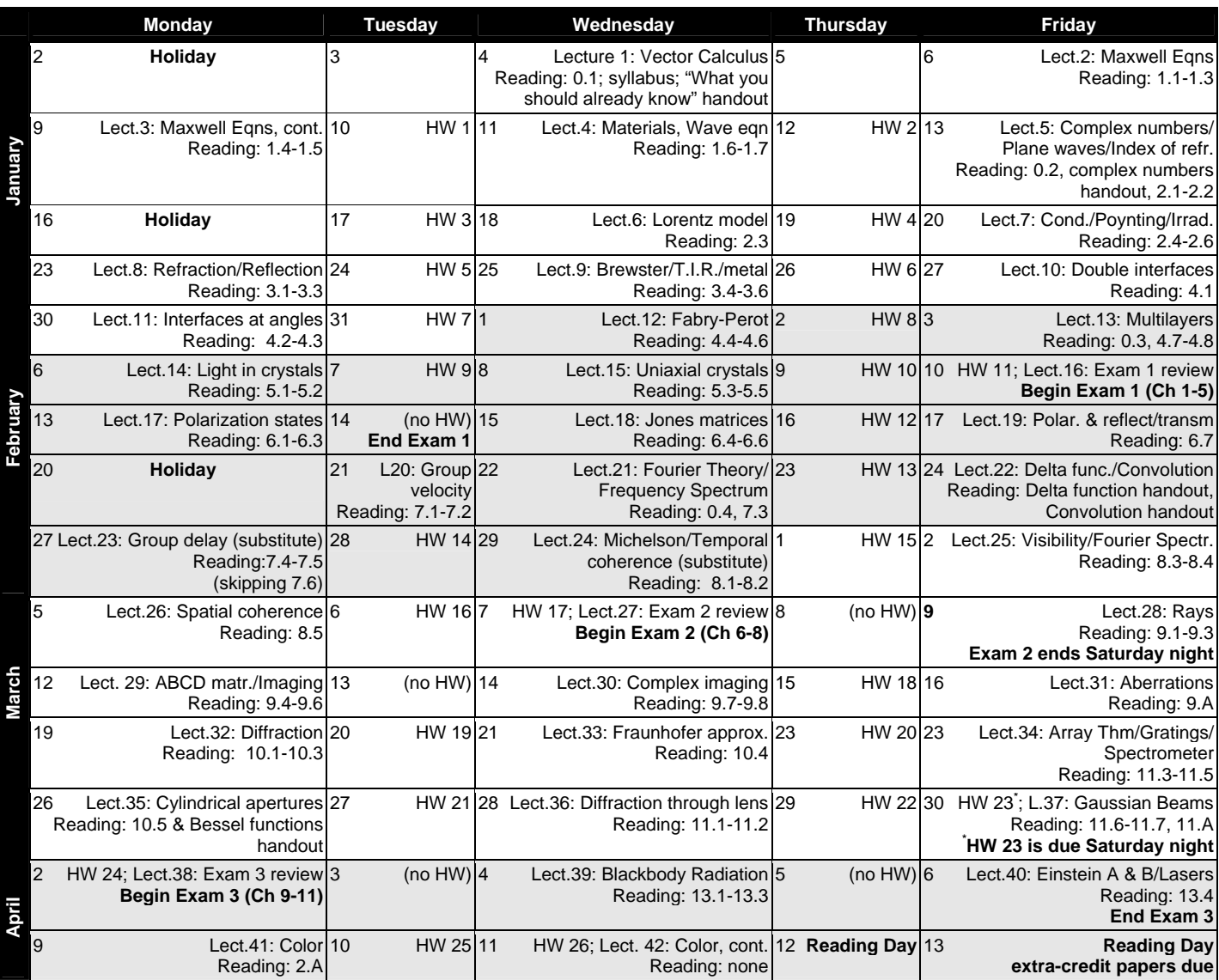

**Homework assignments are due at 11 pm (building close), except for HW 11,17,24.** Each problem is worth 4 pts unless otherwise indicated.

## Exam 1 Assignments

- 1. P0.1; P0.6; P1.1; L1.10 (8 pts)
- 2. Colton 1; P1.3; P1.4; P1.11
- 3. P1.9 (8 pts); P0.14; P0.20; Colton 2
- 4. Colton 3; P2.2; P2.3 (8 pts); P2.4
- 5. P2.5; P2.6 (I didn't use the specified equations at all; I think there are typos in the book); P2.7; P2.8
- 6. P2.10; P3.1 (just derive the far right form of the eqns); P3.3 (6 pts); L3.4 (8 pts)
- 7. P3.12; P3.14 (additionally, make a plot of *Rp*); P3.15; P4.2; P4.4
- 8. P4.6; L4.7 (6 pts); P4.8; P4.9
- 9. P4.10; P4.13 (6 pts); P4.17 (6 pts); P4.18 (6 pts)
- 10. P5.2; P5.6 (6 pts); L5.7 (6 pts)
- 11. One problem from R19-R28 (8 pts) special sign up & due time

# Exam 2 Assignments

- 12. L6.3; P6.5 (2 pts)
- 13. P6.6; L6.9; P6.11; P0.24 (2 pts); P0.25 (2 pts)
- 14. P0.26(b); P0.28 (6 pts); Colton 4; P7.5
- 15. P7.6; P7.7; P7.8; P8.2
- 16. P8.3; P8.4 (for your plot, let  $\omega_0 = 1$ ,  $\Delta \omega = 0.1$ , and have  $\tau$  go between -100 and +100); P8.7; L8.8 (6 pts); P8.9
- 17. One problem from R42-R47 (8 pts) special sign up & due time

## Exam 3 Assignments

- 18. P9.5; P9.8
- 19. P9.11 (I used Mathematica to solve the four simultaneous eqns); P9.12; L9.13; P9.14
- 20. P9.15 (6 pts); L9.17; P10.1; P10.2 (6 pts)
- 21. P10.6 (6 pts; don't do the "make suitable approximations…" part. Hint: "on axis" means  $\rho = 0$ . Also note that  $J_0(0) = 1$ .); P10.9; Colton 5; P11.7 (you can use Eqn 11.28)
- 22. P11.8; Colton 6 (lab; 6 pts); L11.10; Colton 7 (lab; 2 pts)
- 23. P11.5 (6 pts; *d* is the distance to the screen); Colton 8 (6 pts); Colton 9 (lab; 6 pts); P11.15
- 24. One problem from R68-R74 (8 pts) special sign up & due time

#### Assignments after exam 3

- 25. P13.4; Colton 11; Colton 12; Colton 13 (6 pts)
- 26. Colton 14 (6 pts); Colton 15; P2.13, but use the function

 $I(\lambda) = I_0 e^{-((\lambda - 500 \text{ nm})/(20 \text{ nm}))^2}$  instead of the given  $I(\lambda)$ . Hint: in

Mathematica you can create a function from a two-column file of numbers like this: X=Interpolation[Import["c:/xfile.csv"]];